## **Video Equivalents to In-Person Actions during the Meeting:**

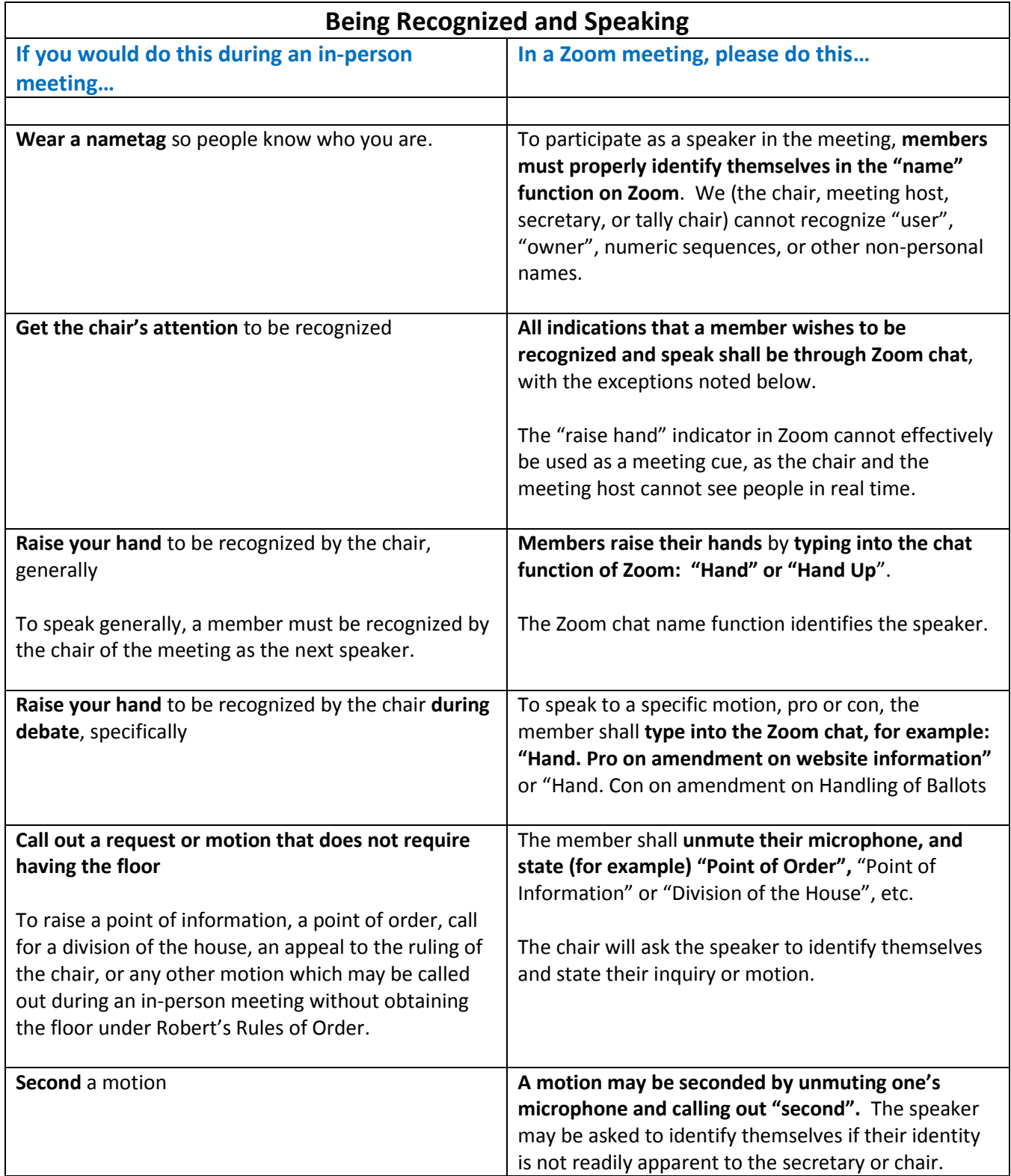

## **Video Equivalents to In-Person Voting during the Meeting:**

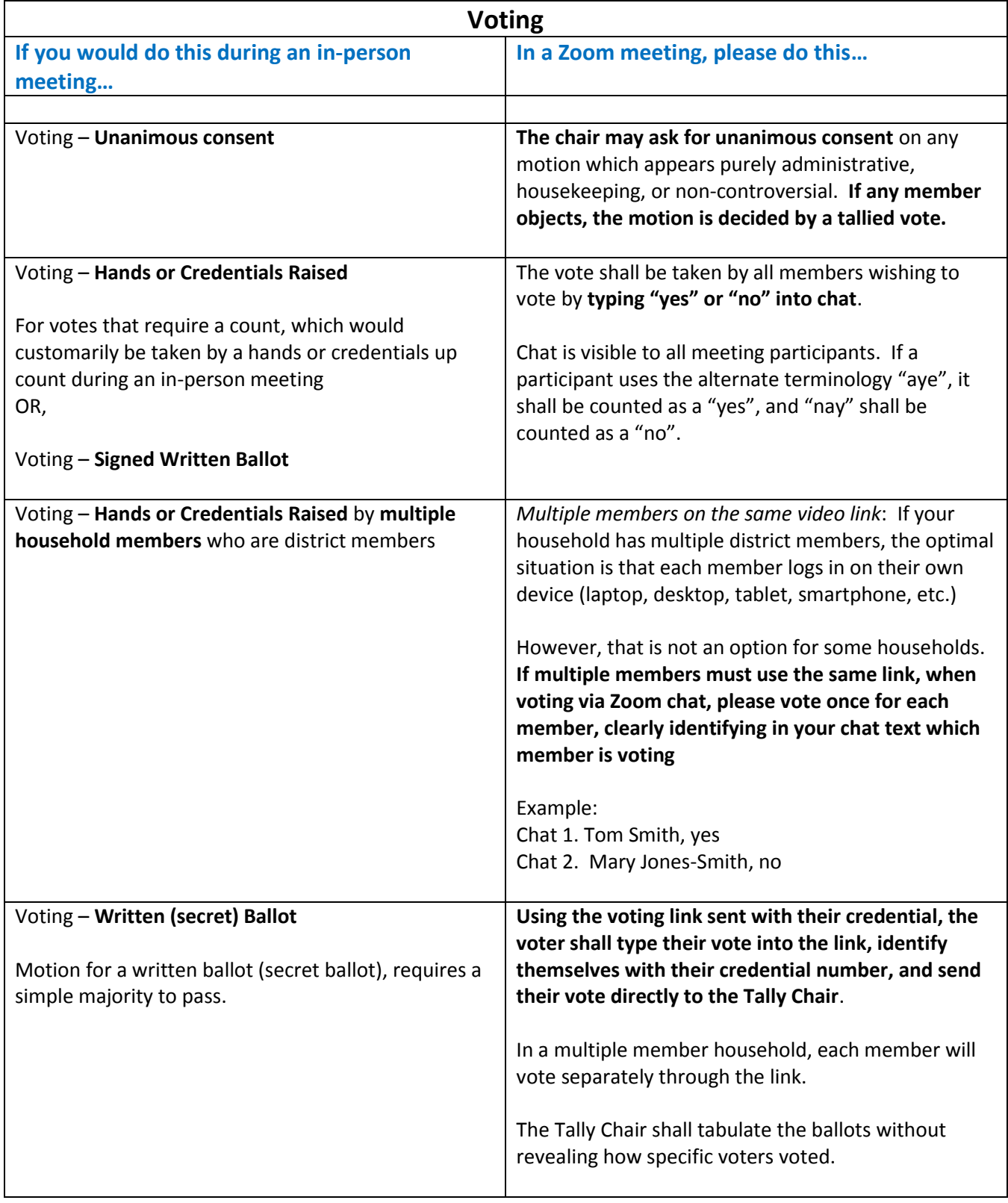